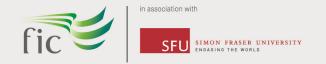

# Welcome to Fraser International College!

Here are the websites you'll need the most while studying at FIC:

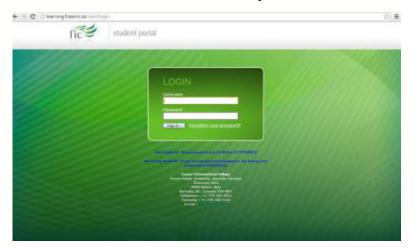

**WHAT**: Student Portal **WHY**: access your classes, announcements, events and

more..!

WHERE: learning.fraseric.ca

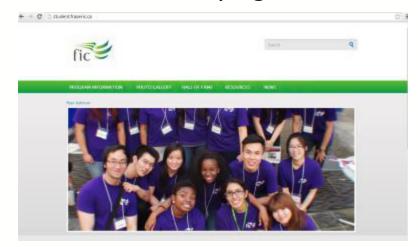

WHAT: Student Leadership

Website

WHY: access opportunities to get

involved in the FIC community

WHERE: student.fraseric.ca

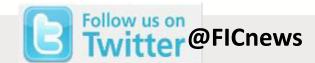

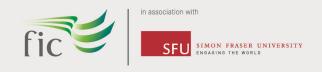

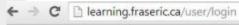

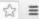

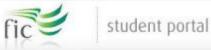

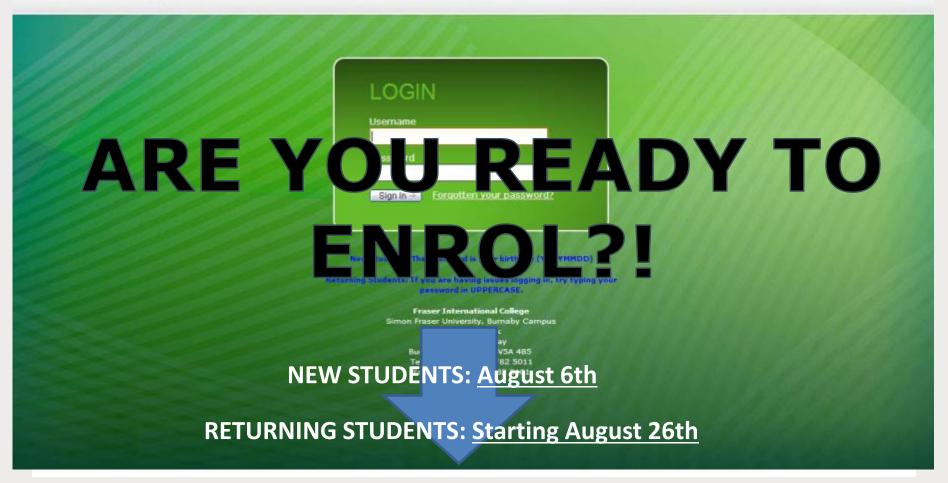

fraseric.ca

navitas.com

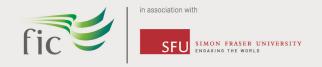

# STUDENT PORTAL

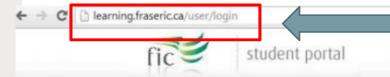

GO TO THIS ADDRESS ON YOUR ASSIGNED DATE TO LOGIN

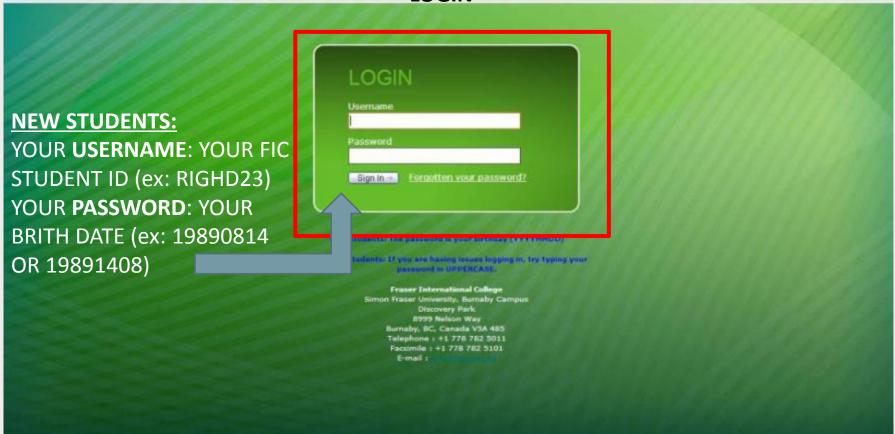

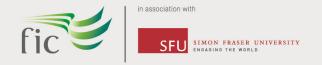

## **ACCOUNT**

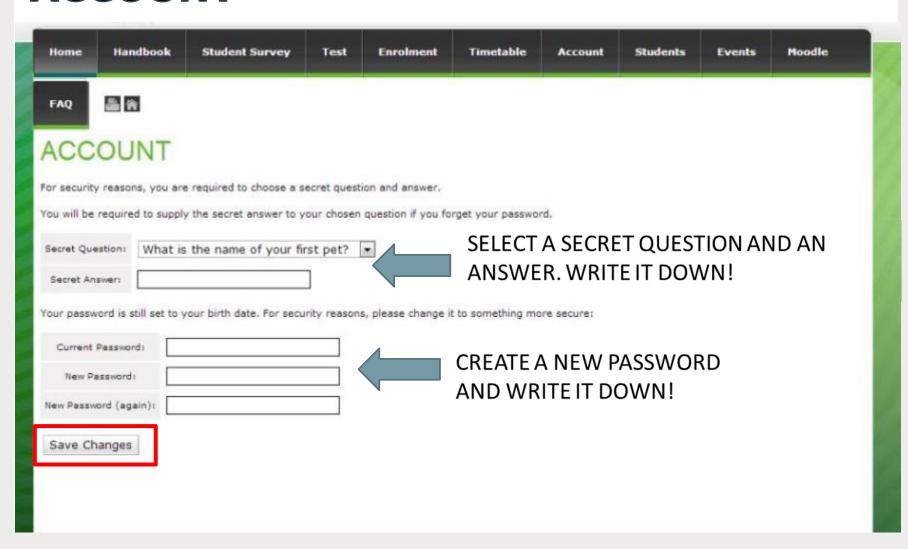

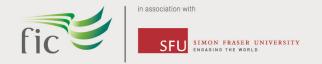

# **PERSONAL DETAILS**

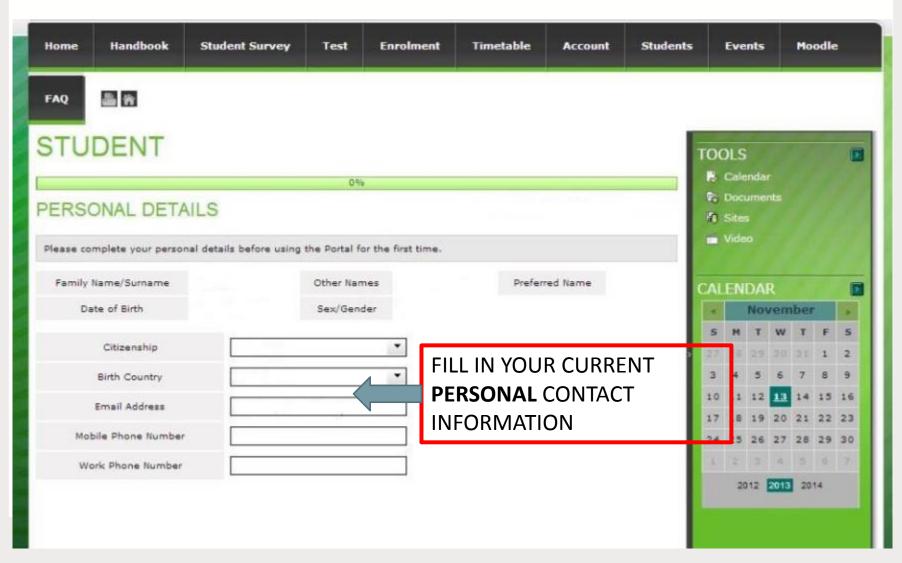

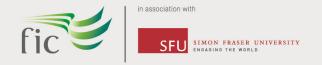

#### **EMERGENCY CONTACT**

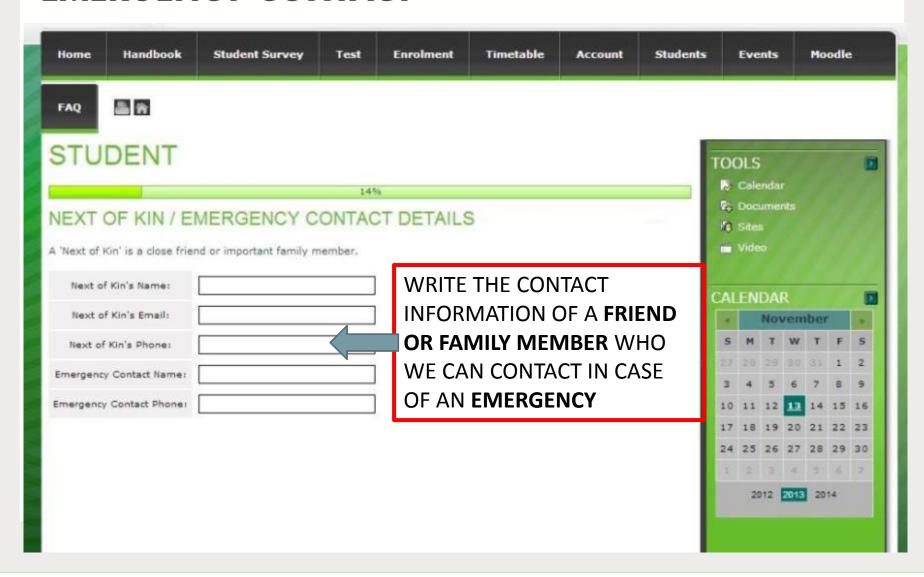

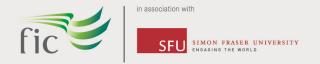

#### **CURRENT ADDRESS**

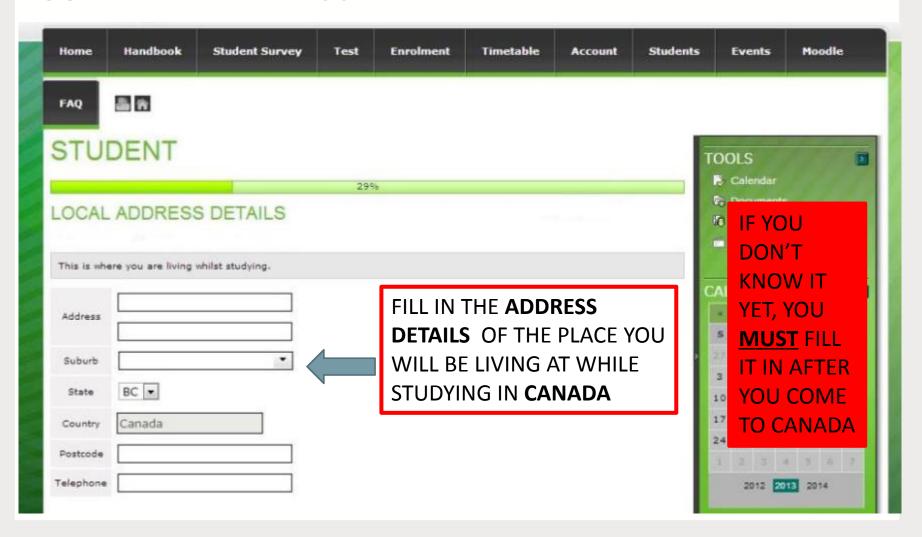

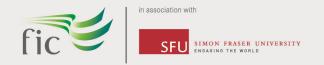

#### **HOME ADDRESS**

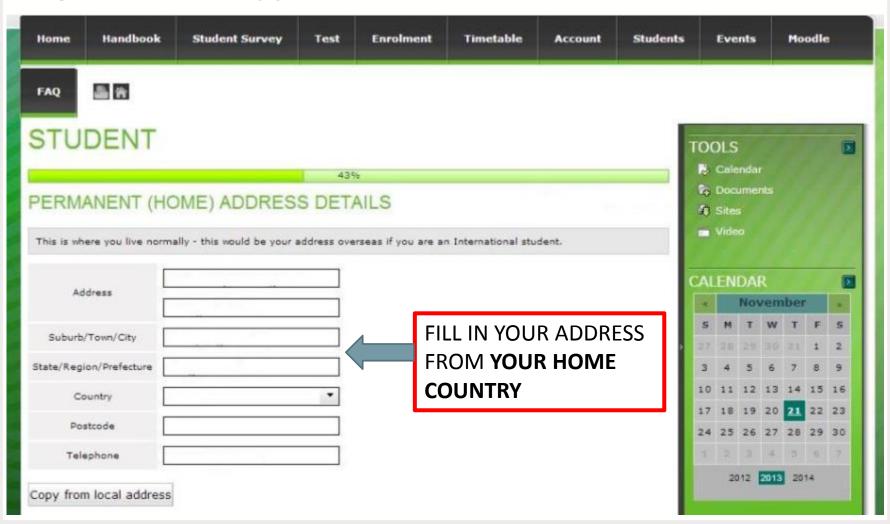

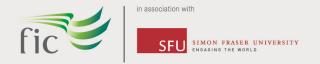

# **DISABILITY/HEALTH**

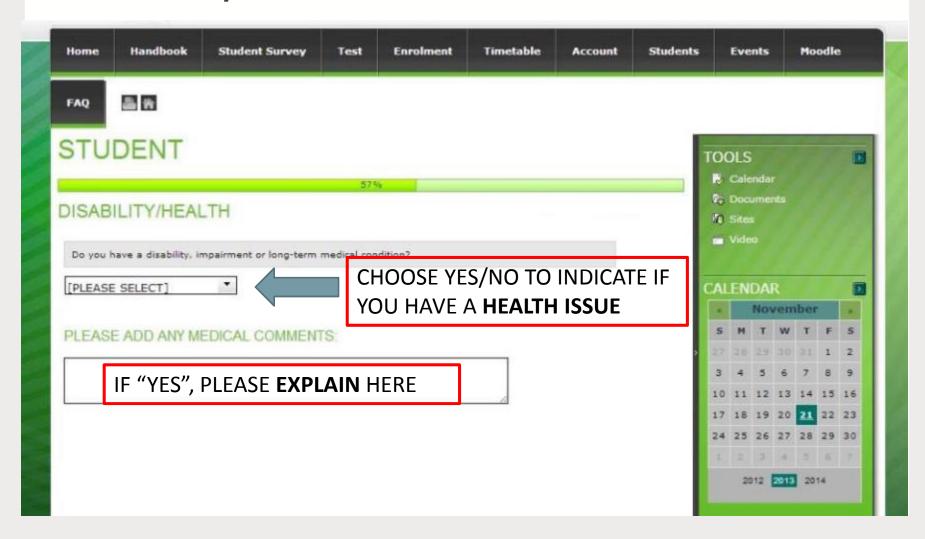

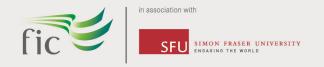

#### **PRIVACY**

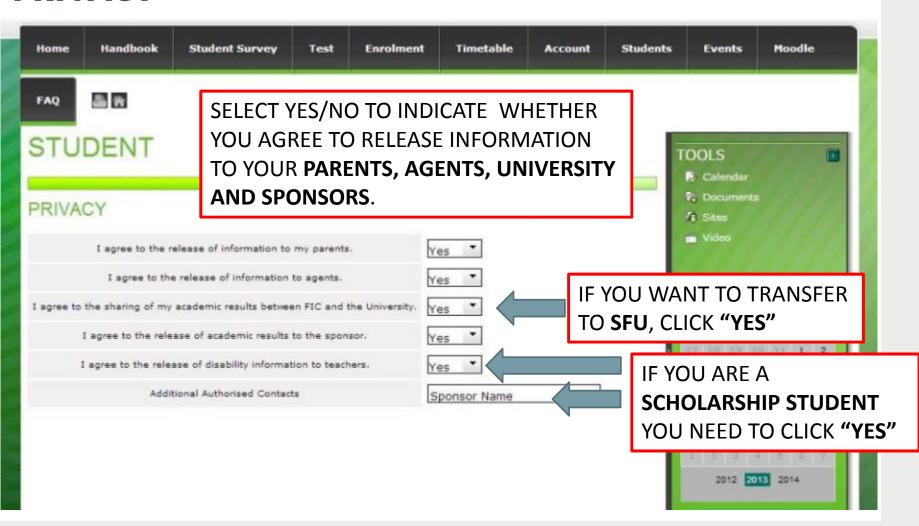

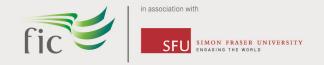

#### **DECLARATION**

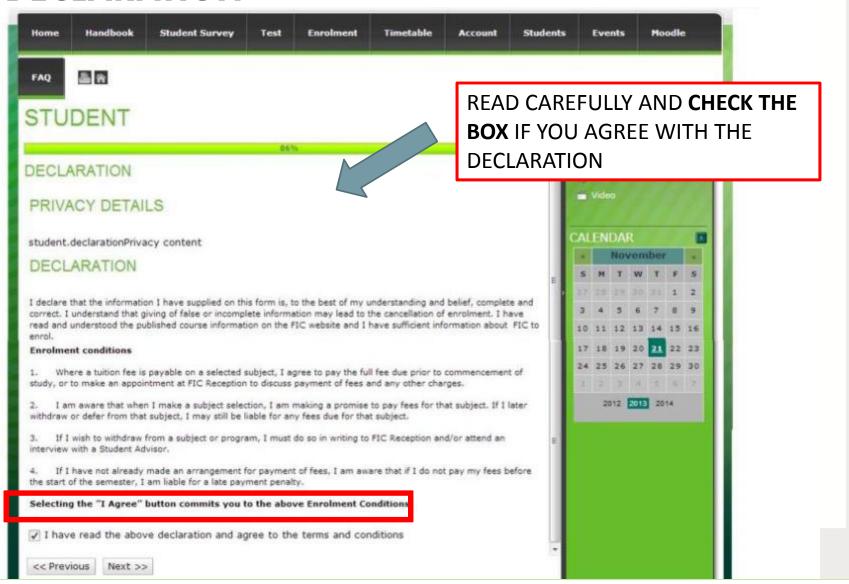

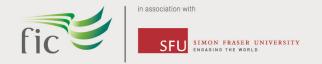

# **CONGRATULATIONS**

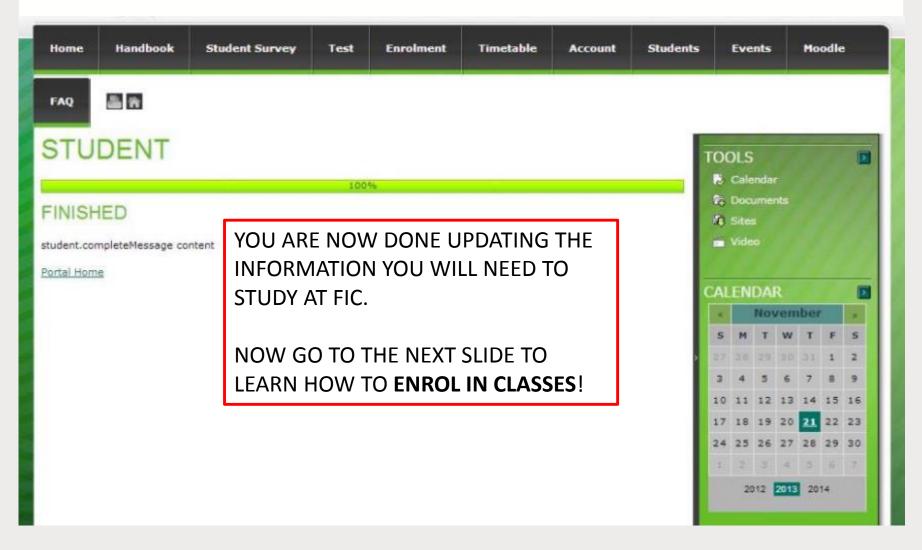

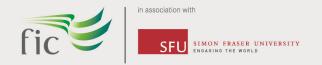

#### **COURSE INFORMATION**

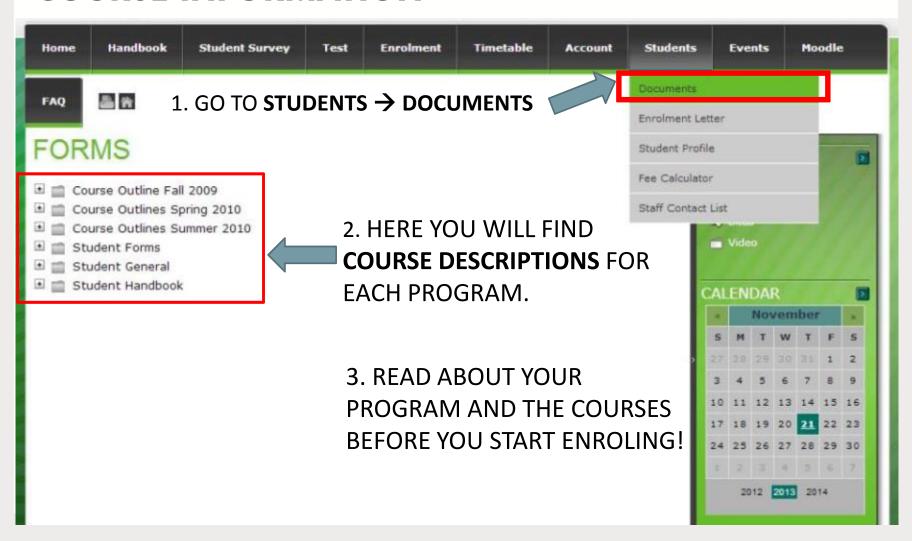

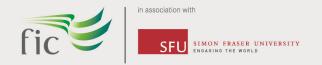

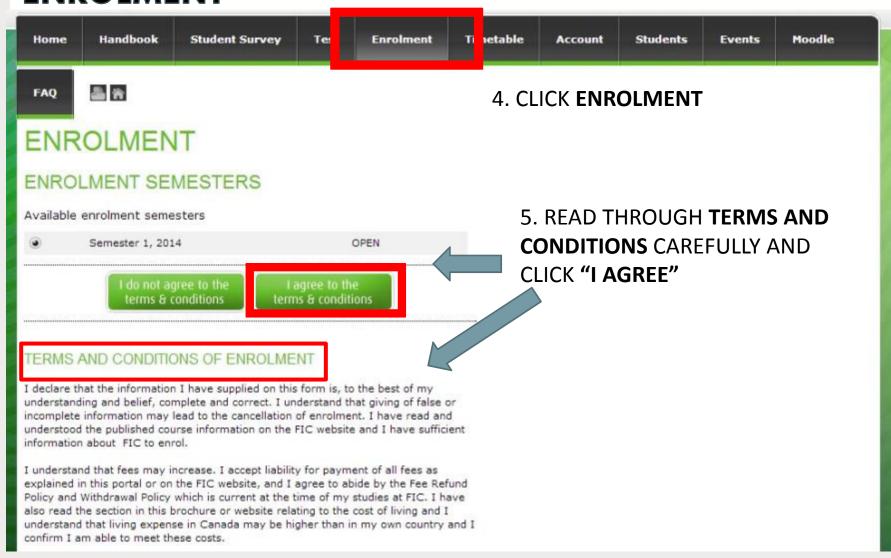

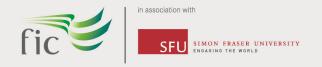

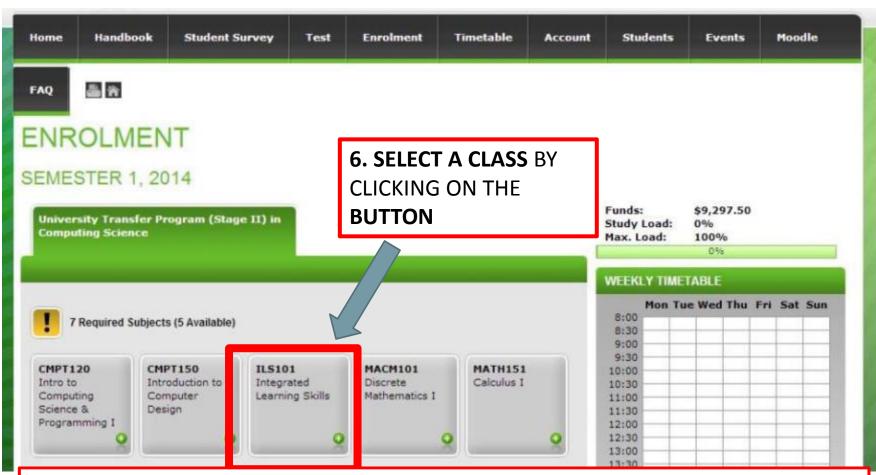

**NOTE:** ALL UTPII STUDENTS <u>MUST</u> TAKE ILS101 IN THEIR FIRST SEMESTER AT FIC. It is a free course offered by FIC to better prepare you for life and study in Canada.

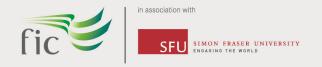

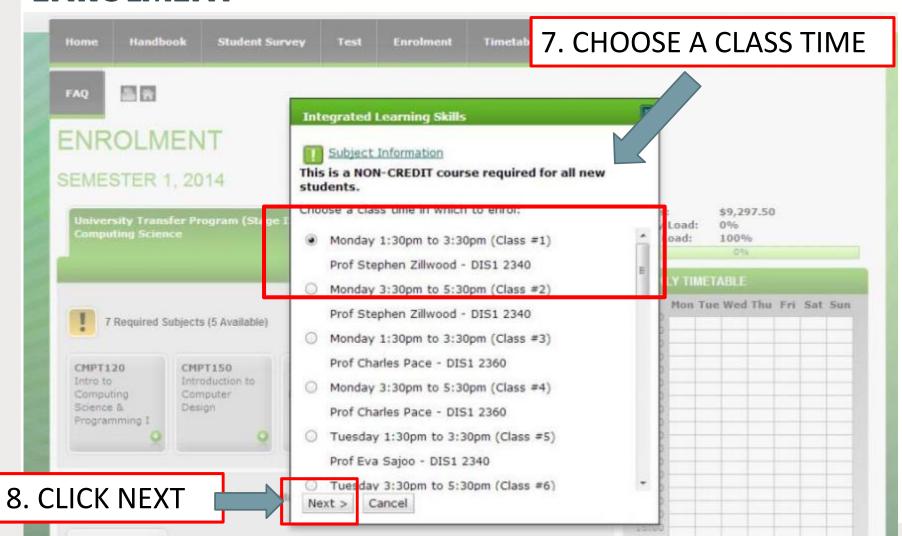

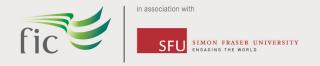

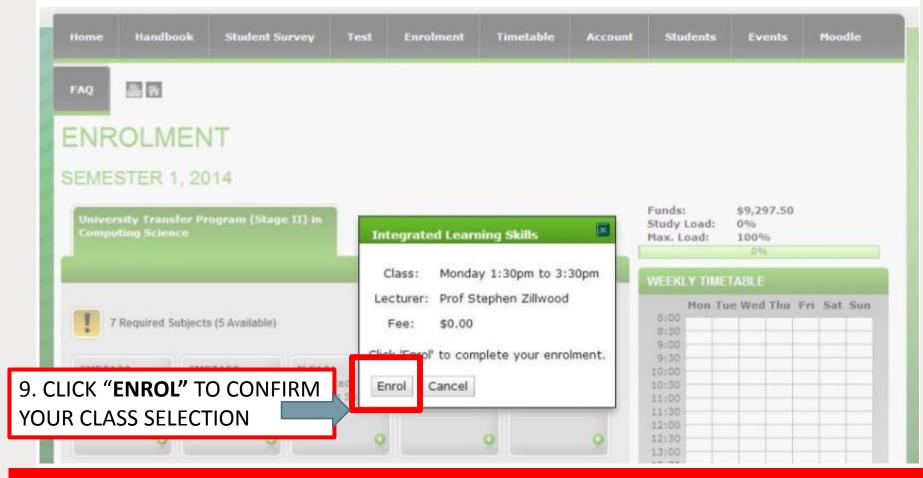

REPEAT THE SAME PROCESS FOR ALL OF THE OTHER CLASSES YOU WANT TO TAKE

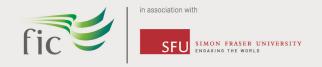

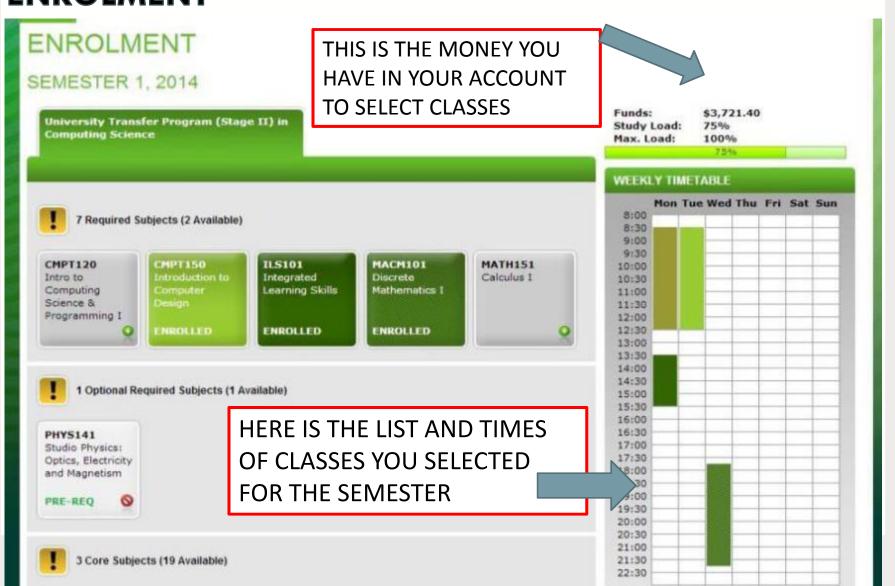

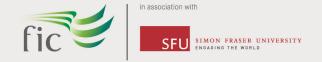

#### FINALISE ENROLMENT

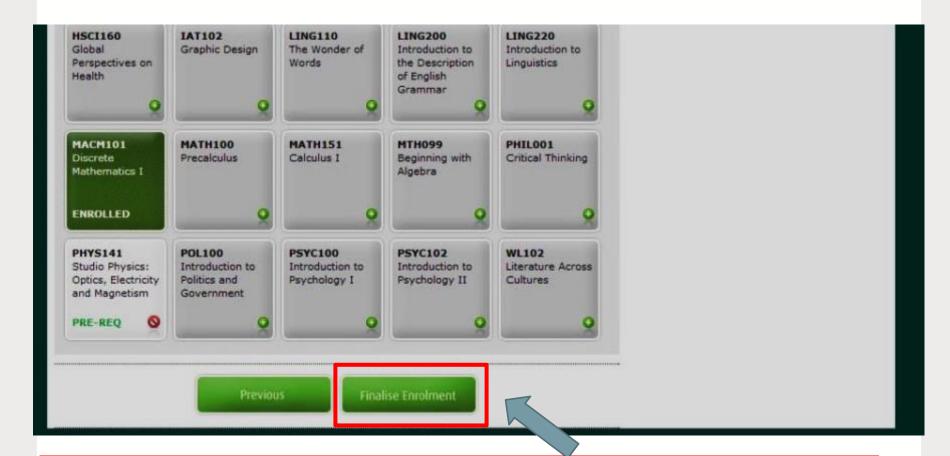

WHEN YOU HAVE SELECTED ALL OF YOUR CLASSES AND CHECKED YOUR TIMETABLE, GO TO THE BOTTOM OF THE PAGE AND CLICK "FINALISE ENROLMENT"

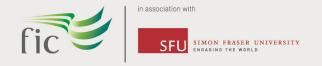

#### FINALISE ENROLMENT

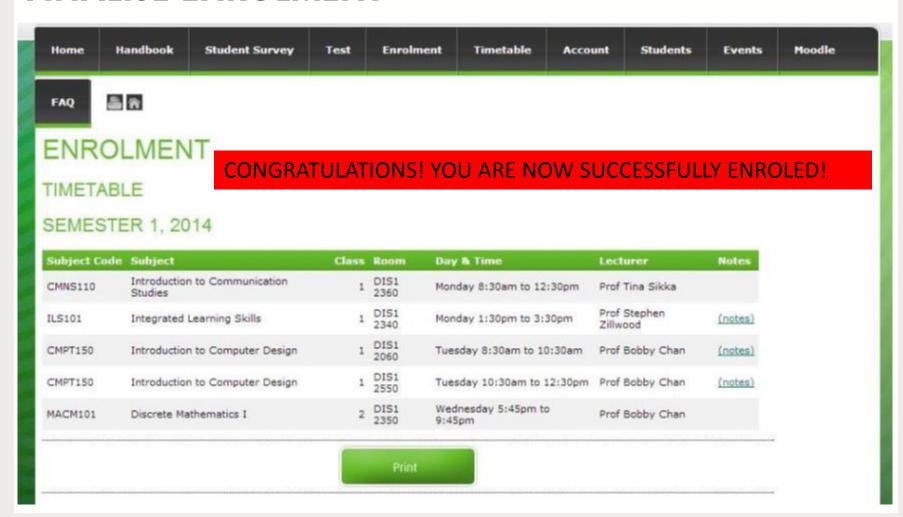

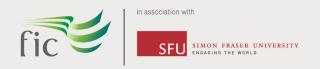

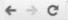

→ C | learning.fraseric.ca/user/login

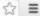

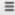

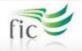

student portal

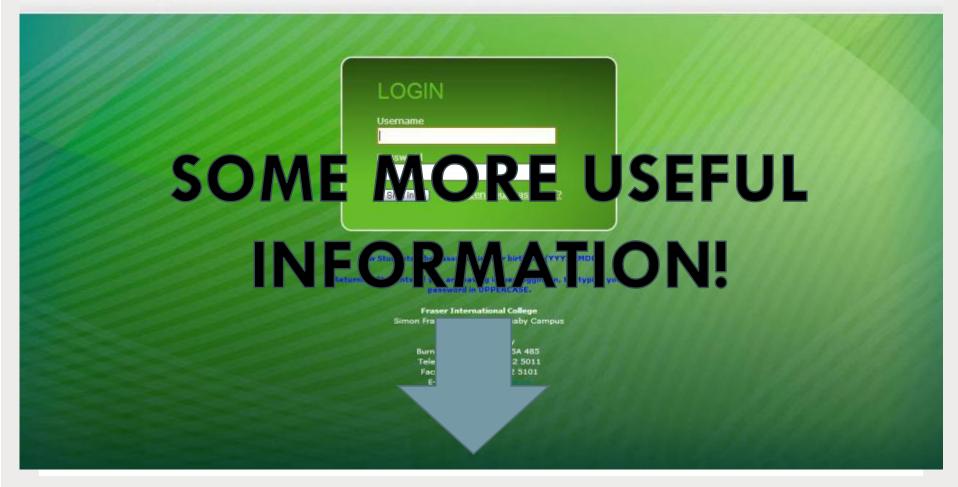

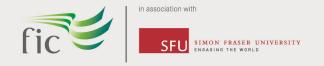

#### **YOUR FIC EMAIL**

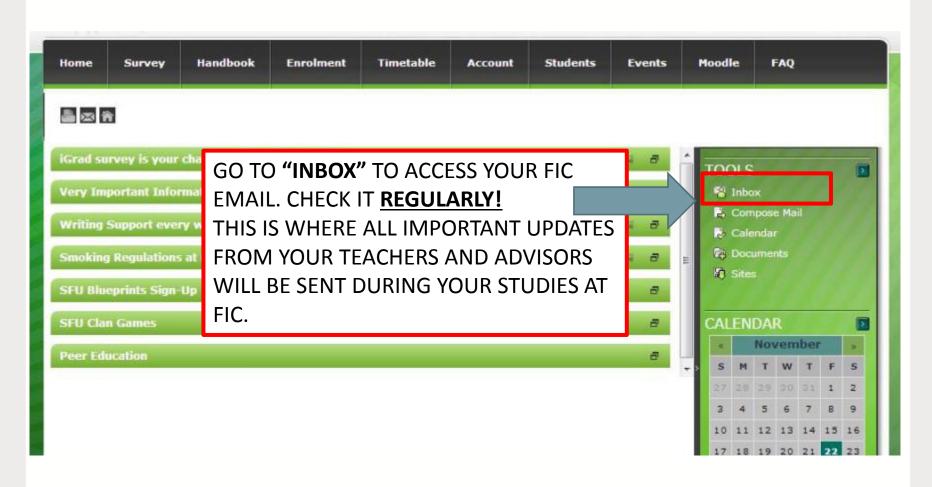

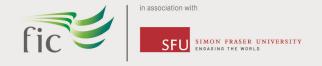

#### STAFF CONTACT INFORMATION

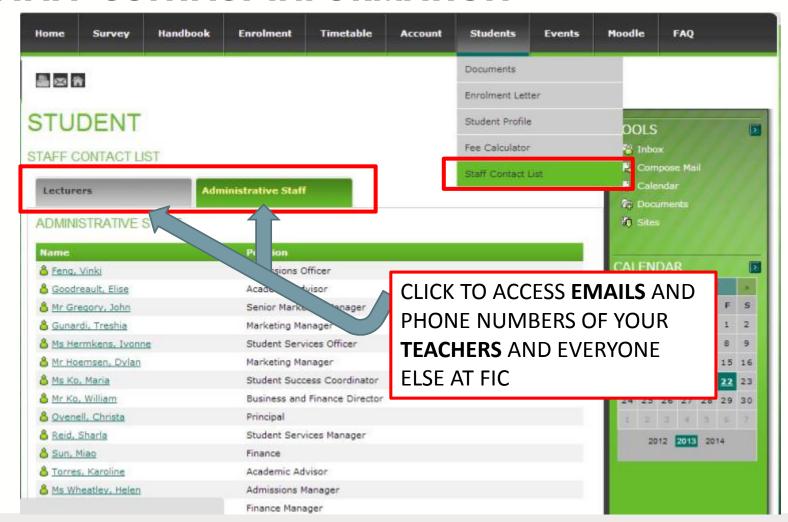

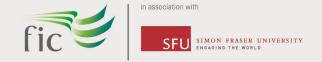

#### **GET TO KNOW YOUR STUDENT COORDINATORS**

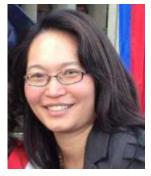

Maria Fic on

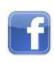

WHY?

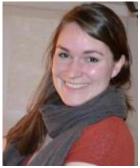

Elise Fic on

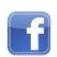

THEY KNOW EVERYTHING ABOUT FIC, STUDENT PROGRAMS, INVOLVEMENT, ACTIVITIES, MEDICAL INSURANCE AND **HOW TO BE SUCCESSFUL AT FIC!** 

**EMAIL:** 

ADVISING@LEARNING.FRASERIC.CA

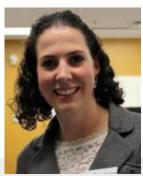

Karoline Fic on

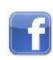

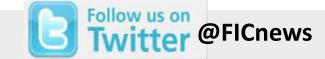

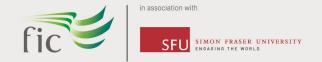

## **GET TO KNOW YOUR STUDENT ADVISORS**

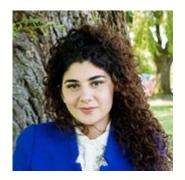

Rania Fic on

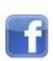

WHY?

THEY KNOW **EVERYTHING** ABOUT FIC, COURSES, PROGRAMS, FUN ACTIVITIES AND HOW TO BE SUCCESSFUL AT FIC! THEY ARE HERE TO HELP YOU WITH ANYTHING!

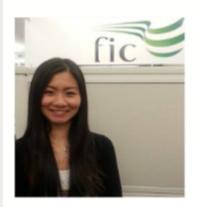

Vinki Fic on

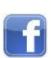

**EMAIL**:

ADVISING@LEARNING.FRASERIC.CA

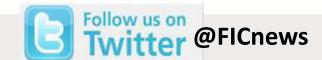

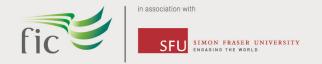

# **MOODLE**

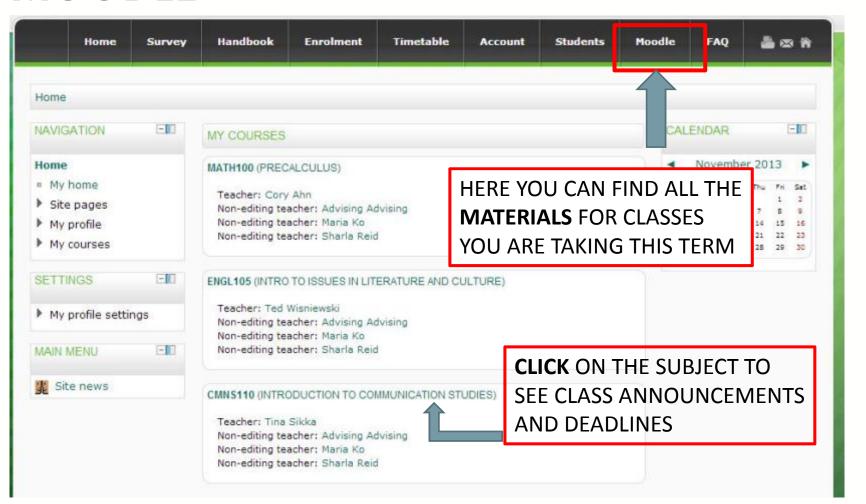

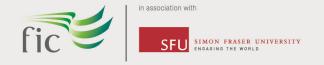

# **MOODLE**

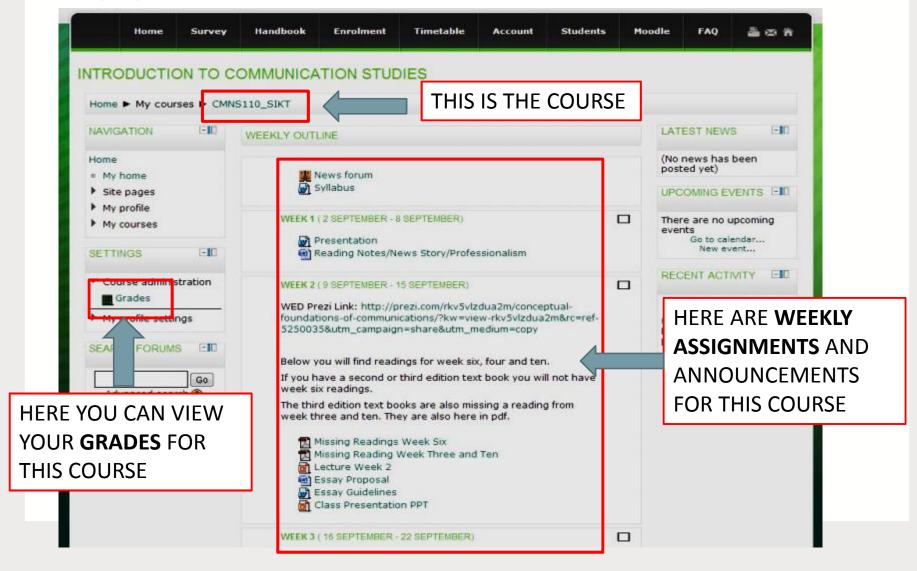

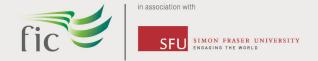

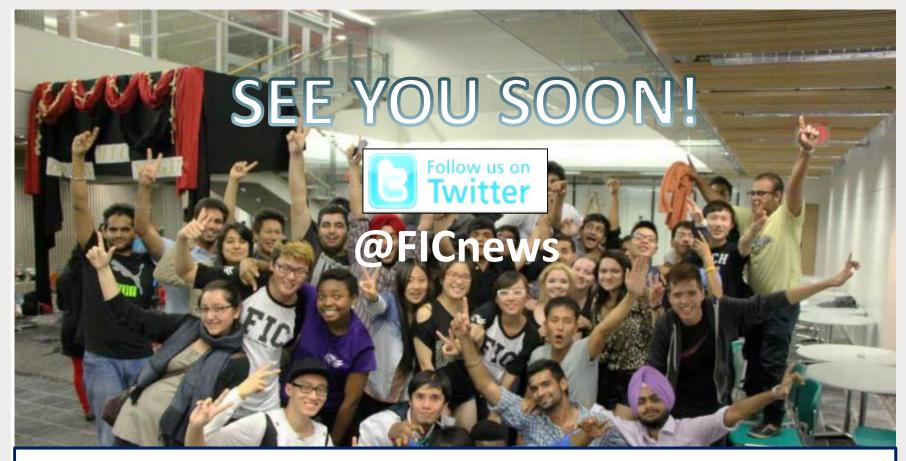

EMAIL <u>REGISTER@FRASERIC.CA</u> IF YOU HAVE ANY QUESTIONS!